# Cheatography

## Jinja Cheat Sheet by [jprofeta](http://www.cheatography.com/jprofeta/) via [cheatography.com/126019/cs/32049/](http://www.cheatography.com/jprofeta/cheat-sheets/jinja)

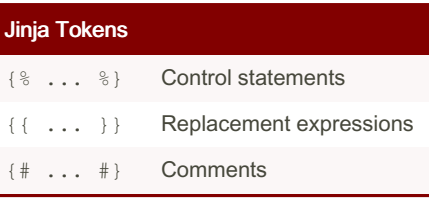

## Whitespace control

- + Disable strip behavior to include extra whitespace
- Remove whitespace around blocks

These modifiers can be added to the beginning or the end of a Jinja control token.  $\{e - or -e\}$ . In the case of  $+$ , the position controls where the trim is disabled. They can be applied to any control token  $\{$   $\}$   $\}$   $\{$  { $\{- \}$ }, or  $\{$  #-  $\#$ }.

#### Control blocks

```
{% if <statement> %}
...
{% elif <statement> %}
...
{% else %}
...
\{\frac{6}{6} endif \frac{6}{6}\}{% for <item> in <list> [recur‐
sive] %}
...
{% endfor %}
{% block <name> [scoped]
[required] %}
...
{% endblock %}
{% raw %}
...
{% endraw %}
{% macro <name>(<args...>) %}
...
{% endmacro %}
{% set <name> %}
...
{% endset %}
```
## Filters

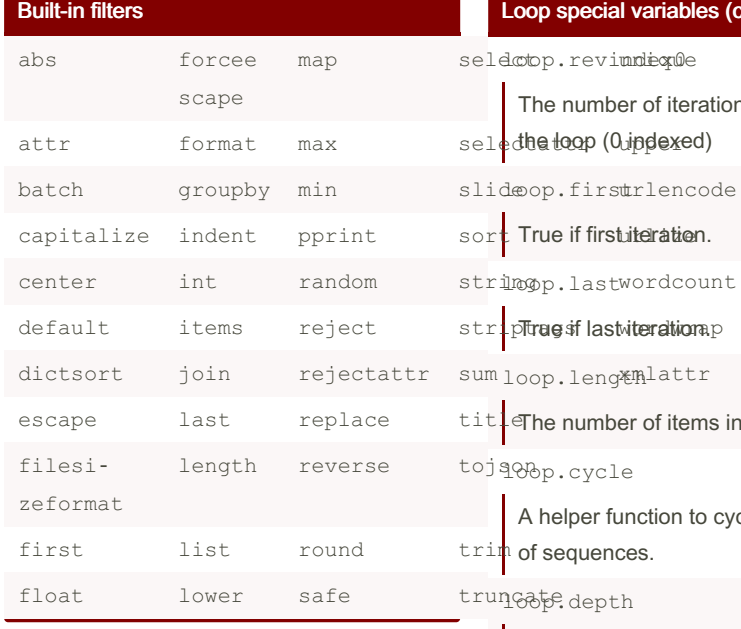

## Assignments and macros

#### Variable assignment

```
Simple variables can be assigned by
using the set block: {% set variab-
le='value' %}
```
## Block assignments

```
Templated blocks can be assigned to
variable names by using a set block.
{% set reply %}
    Thanks for your message:
    {{ message }}.
{% endset %}
```
## Loop special variables

```
loop.index
```

```
The current iteration of the loop. (1
indexed)
```
loop.index0

The current iteration of the loop. (0 indexed)

## loop.revindex

The number of iterations from the end of the loop (1 indexed)

## becial variables (cont)

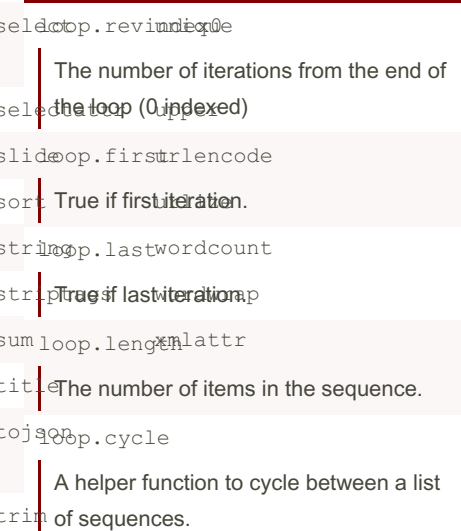

#### depth

Indicates how deep in a recursive loop the rendering currently is. Starts at level 1

## loop.depth0

Indicates how deep in a recursive loop the rendering currently is. Starts at level 0

#### loop.previtem

The item from the previous iteration of the loop. Undefined during the first iteration.

## loop.nextitem

The item from the following iteration of the loop. Undefined during the last iteration.

## loop.changed(\*val)

True if previously called with a different value (or not called at all).

Variables can be modified with filters. To

apply a filter use a pipe, '|'. For example,

{{ name|upper }}.

Filters can be chained together. For example,

{{ name|striptags|title }} will strip all HTML tags from name then convert it to

Title case. Some filters allow arguments. See the Jinja documentation for details.

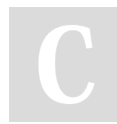

By jprofeta

[cheatography.com/jprofeta/](http://www.cheatography.com/jprofeta/)

Not published yet. Last updated 9th May, 2022. Page 1 of 2.

Sponsored by ApolloPad.com Everyone has a novel in them. Finish Yours! <https://apollopad.com>